```
1 // Fig. 16.16: RandomCharacters.java
2 // Class RandomCharacters demonstrates the Runnable interface
3 import java.awt.*;
4 import java.awt.event.*;
5 import javax.swing.*;
6 
7 public class RandomCharacters extends JApplet implements ActionListener {
8 private String alphabet = "ABCDEFGHIJKLMNOPQRSTUVWXYZ";
9 private final static int SIZE = 3;
10 private JLabel outputs[];
11 private JCheckBox checkboxes[]; 
12 private Thread threads[];
13 private boolean suspended[];
14 
15 // set up GUI and arrays
16 public void init()
17 {
18 outputs = new JLabel[ SIZE ];
19 checkboxes = new JCheckBox[ SIZE ];
20 threads = new Thread[ SIZE ];
21 suspended = new boolean[ SIZE ];
22 
23 Container container = getContentPane();
24 container.setLayout( new GridLayout( SIZE, 2, 5, 5 ) );
25
```
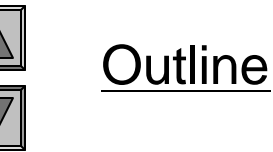

```
RandomCharacter
s.java
```

```
Outline
                                                                          RandomCharacter
                                                                          s.java
                                                                          Line 43
                                                                          Lines 48-49
                                                                      Applet start method
26 // create GUI components, register listeners and attach 
27 // components to content pane
28 for ( int count = 0; count < SIZE; count++ ) {
29 outputs[ count ] = new JLabel();
30 outputs[ count ].setBackground( Color.GREEN );
31 outputs[ count ].setOpaque( true );
32 container.add( outputs[ count ] );
33 
34 checkboxes[ count ] = new JCheckBox( "Suspended" );
35 checkboxes[ count ].addActionListener( this );
36 container.add( checkboxes[ count ] );
37 }
38 
39 } // end method init
40 
41 // create and start threads each time start is called (i.e., after 
42 // init and when user revists Web page containing this applet)
43 public void start()
44 {
45 for ( int count = 0; count < threads.length; count++ ) {
46 
47 // create Thread; initialize object that implements Runnable
48 threads[ count ] = 
49 new Thread( new RunnableObject(), "Thread " + ( count + 1 ) );
50 
51 threads[ count ].start(); // begin executing Thread
52 }
                                                                      Create three Thread
                                                                     objects and initialize each 
                                                                    with a Runnabl e0bj ect
                                                                      Call thread start 
                                                                          method
```

```
Outline
                                                                                RandomCharacter
                                                                                s.java
                                                                                Line 66
                                                                                Line 70
                                                                                <del>r. 120</del><br>Line 1
53 }
54 
55 // determine thread location in threads array
56 private int getIndex( Thread current )
57 {
58 for \left( \text{int count} = 0; \text{ count} < \text{threshold} \right), \left( \text{count} + 1 \right)59 if ( current == threads[ count ] )
60 return count;
61 
62 return -1; 
63 }
64 
65 // called when user switches Web pages; stops all threads
66 public synchronized void stop()
67 {
68 // set references to null to terminate each thread's run method
69 for ( int count = 0; count < threads.length; count++ ) 
70 threads[ count ] = null;
71 
72 notifyAll(); // notify all waiting threads, so they can terminate
73 }
74 
75 // handle button events
76 public synchronized void actionPerformed( ActionEvent event )
77 {
                                                                         Method stop stops
                                                                             all threads
                                                                        Set thread references 
                                                                        in array threads to 
                                                                             Invoke method
                                                                            notifyAll to
                                                                          ready waiting threads
```
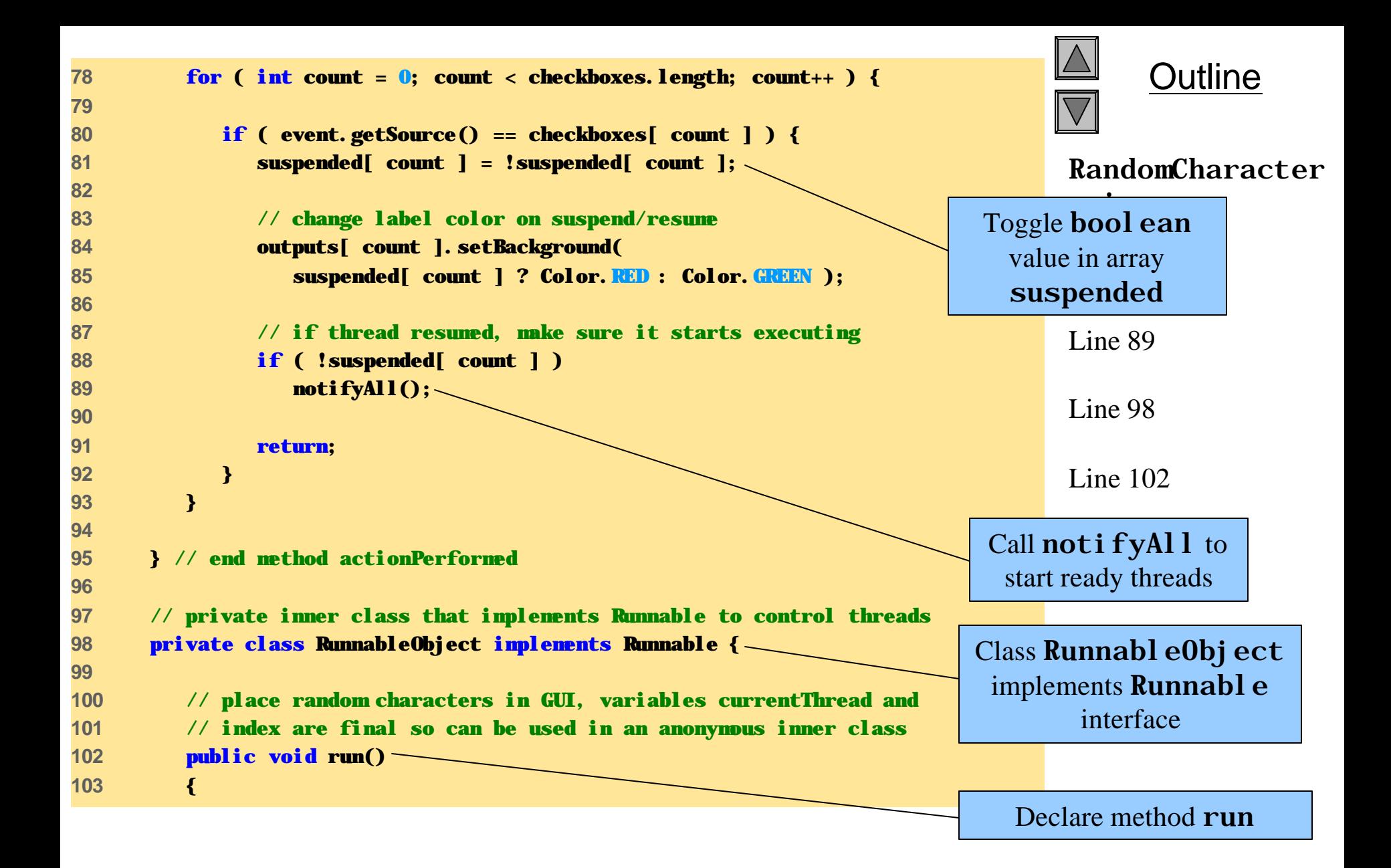

```
Outline
                                                                     RandomCharacter
                                                                     s.java
                                                                     \frac{16100p}{200}m caas
                                                                     Line 126
104 // get reference to executing thread
105 final Thread currentThread = Thread.currentThread();
106 
107 // determine thread's position in array
108 final int index = getIndex( currentThread );
109 
110 // loop condition determines when thread should stop; loop 
111 // terminates when reference threads[ index ] becomes null
112 while ( threads[ index ] == currentThread ) {
113 
114 // sleep from 0 to 1 second
115 try {
116 Thread.sleep( ( int ) ( Math.random() * 1000 ) );
117 
118 // determine whether thread should suspend execution;
119 // synchronize on RandomCharacters applet object
120 synchronized( RandomCharacters.this ) { 
121 
122 while ( suspended[ index ] && 
123 threads[ index ] == currentThread ) { 
124 
125 // temporarily suspend thread execution
126 RandomCharacters.this.wait(); 
127 } 
128 } // end synchronized statement 
                                                              The while loop executes
                                                               as long as the index of
                                                               array threads equals 
                                                                 currentThread
                                                                     The 
                                                               synchronized
                                                              block helps suspend 
                                                               currently executing 
                                                                    thread
                                                              Invoke method wai t
                                                                on applet to place 
                                                                thread in waiting 
                                                                     state
```

```
Outline
                                                            RandomCharacter
                                                            s.java
                                                            Line 139
129 
130 } // end try
131 
132 // if thread interrupted during wait/sleep, print stack trace
133 catch ( InterruptedException exception ) {
134 exception.printStackTrace();
135 }
136 
137 // display character on corresponding JLabel
138 SwingUtilities.invokeLater( 
139 new Runnable() {
140 
141 // pick random character and display it
142 public void run() 
143 {
144 char displayChar = 
145 alphabet.charAt( ( int ) ( Math.random() * 26 ) );
146 
147 outputs[ index ].setText( 
148 currentThread.getName() + ": " + displayChar );
149 }
150 
151 } // end inner class
152 
153 ); // end call to SwingUtilities.invokeLater
                                                         Anonymous inner 
                                                         class implements 
                                                        Runnabl e interface
```
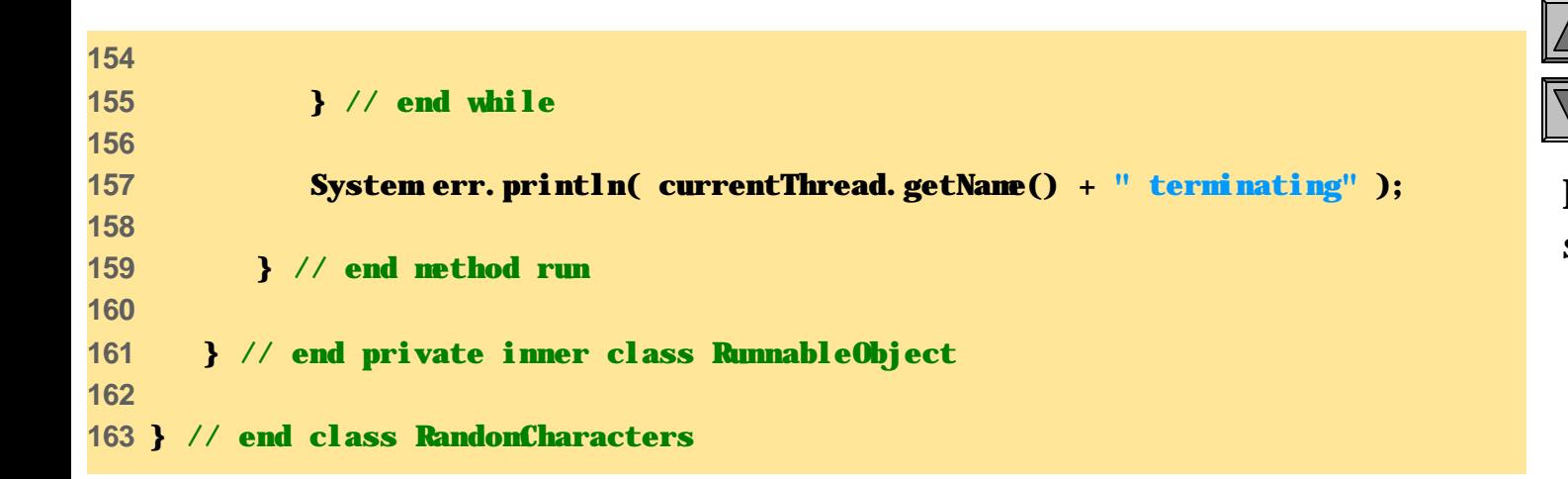

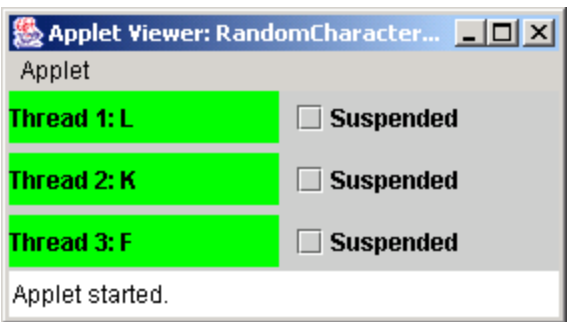

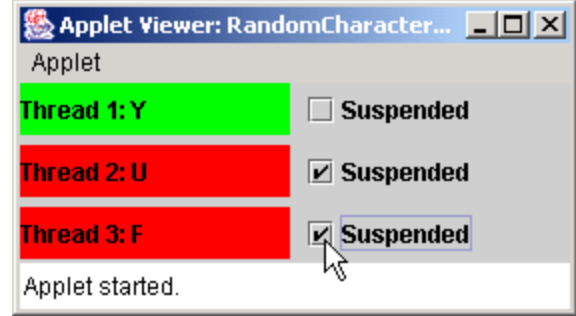

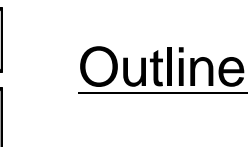

RandomCharacter s.java